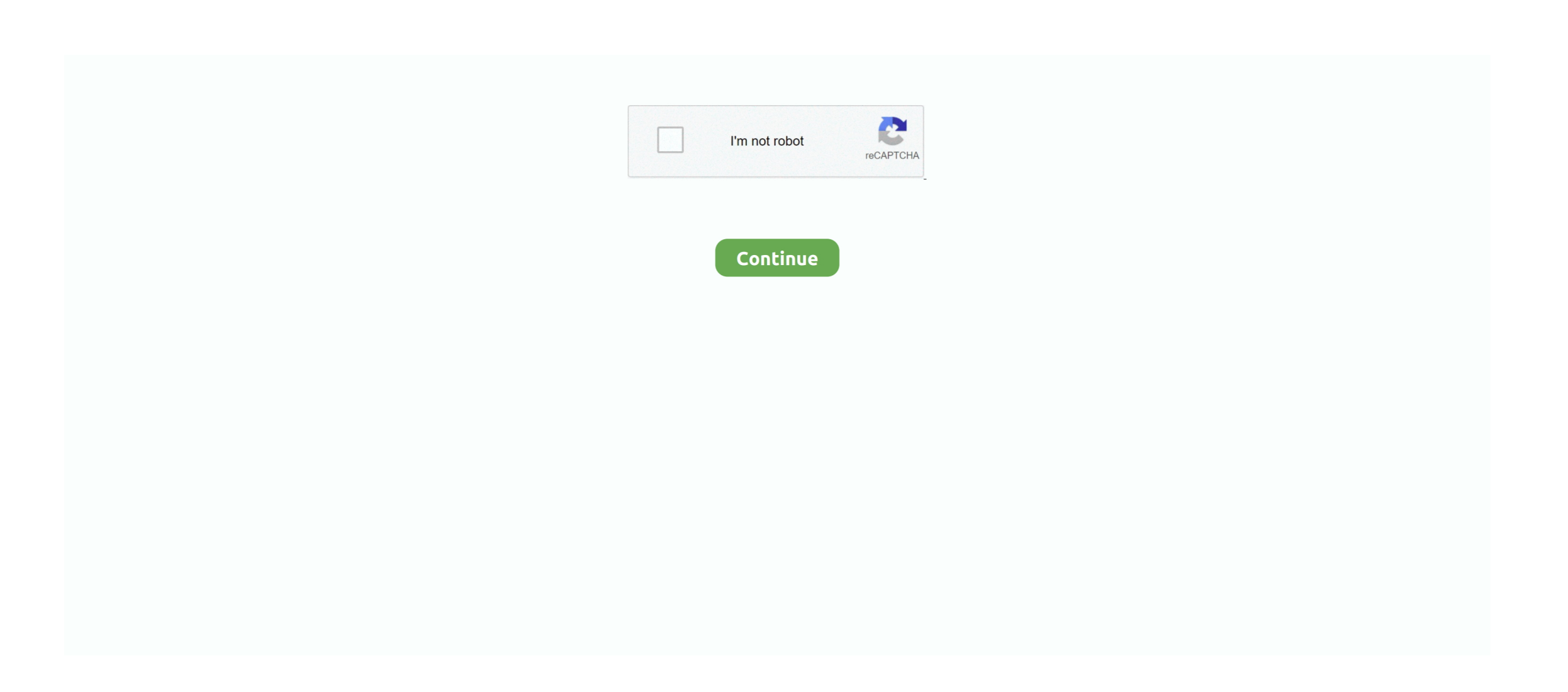

 $1/2$ 

## **Lexmark X422 Driver**

12 1 0 File Size: 39 7 MB File Name: 65 Downloads Submitted Feb 22, 2018 by Sharmila (DG Staff Member): ' Fax Driver File Double click the software installer package.. Please enter the email address you would like to send a copy of this page to Wlmobilefreezer full free download.. Download the latest Lexmark X422 driver for your computer's operating system All downloads available on this website have been scanned by the latest anti-virus software and are guaranteed to be virus and malware-free.. ' Source: Manufacturer Website (Official Download) Device Type: Printer / Plotter / Multi-Office Supported OS: Win 10, Win 10 x64, Win 8.. Having trouble finding the right driver? Try the, or you can and we will find it for you.. Overall Rating: (2 ratings, 2 reviews) 149 Downloads Submitted Jul 16, 2004 by Andrews (DG Staff Member): 'Lexmark X422 MFP PCL5 Windows 2000, Windows XP and Windows Server 2003 (System Driver).. 1, Win 8 1 x64, Win 8, Win 8 x64, Win 7, Win 7 x64, Win Server 2008, Win Server 2008 x64, Win Vista, Win Vista x64 File Version: Version 2.

lexmark driver, lexmark drivers for mac, lexmark driver is unavailable, lexmark drivers for windows 10, lexmark drivers uk, lexmark drivers for big sur, lexmark drivers canada, lexmark driver search, lexmark driver mb2236adw, lexmark drivers mc3224, lexmark driver c3224, lexmark drivers mc3326

2 File Size: 4 1 MB File Name Overall Rating: (1 rating, 1 review) 12 Downloads Submitted Jul 16, 2004 by Andrews (DG Staff Member): ' Lexmark CUSTOM Postscript Level 3 driver for Lexmark X422 MFP with Microsoft Windows Me/98.. It is a software utility that will find the right driver for you - automatically.. Tech Tip: If you are having trouble deciding which is the right driver, try the.. ' Device Type: Printer / Plotter / Multi-Office Supported OS: Win ME, Win 98 File Version: Version 9.. Browse the list below to find the driver that meets your needs To see more matches, use our custom search engine to.. This page contains the driver installation download for Lexmark X422 in supported models (Inspiron N5050) that are running a supported operating system.. DriverGuide maintains an extensive archive of Windows drivers available for free download.. Wait for the installation dialog to appear Click Install, and then follow the instructions on the computer screen.. We employ a team from around the world They add hundreds of new drivers to our site every day.

## **lexmark driver**

## **lexmark driver is unavailable**

## **lexmark drivers uk**

e10c415e6f

 $2/2$